# **4. mérés Jelek és jelvezetékek vizsgálata**

*(BME-MIT, H.J.)* 

# **Bevezetés**

A mérési gyakorlat első része a mérésekkel foglalkozó tudomány, a metrológia (méréstechnika) néhány alapfogalmával foglalkozik.

A korszerű digitális berendezésben elterjedten alkalmaznak nagyon nagy sebességű áramköröket. Ezeknél már egy néhányszor 10 cm hosszú vezeték sem tekinthető pontszerűnek, a jelvezetéket ez esetben ún. távvezetéknek, tápvonalnak kell tekinteni. A mérési gyakorlat második része ezért a távvezetékek tulajdonságaival foglakozik.

# **A mérés elméleti alapjai**

### **1. A méréstechnikai alapfogalmai**

### **1.1 A mérés**

A **mérés** során a mérendő mennyiséget az etalonra vezetjük vissza illetve az etalonból származtatjuk. Az összehasonlítás eredménye egy mérőszám a hozzá tartozó bizonytalansággal, mértékegységgel, valamint a mérés körülményeit rögzítő részletes leírás. [1]

Egy másik megfogalmazás: A **mérés** valamely mennyiség értékének meghatározása tapasztalati úton. A **mérési eredmény** a mérendő mennyiségnek tulajdonított, méréssel kapott érték. A mérési eredmény megadásakor egyértelművé kell tenni, hogy az értékmutatásra, a korrigálatlan eredményre, a korrigált eredményre vagy több érték átlagára vonatkozik-e. [4]

### **1.2 Mérési hibák**

Az (**abszolút) mérési hiba** (error) a mérési eredmény és a mérendő mennyiség valódi értékének különbsége:

$$
H=x_m-x_h,
$$

ahol *H* az abszolút mérési hiba, *x<sup>m</sup>* a mért érték és *x<sup>h</sup>* a helyes vagy valódi érték.

A gyakorlatban általában a relatív hibát adják meg, mert az szemléletesebbem jellemzi a műszer ill. a mérés jóságát. A *h* **relatív hiba:**

 $h = (x_m - x_h)/x_h$ .

A *valódi értéket* méréssel nem lehet tökéletesen pontosan meghatározni, ezért a mérési hiba sem határozható meg pontosan. Ezért is szoktak a méréstechnikusok a mérendő mennyiség becslőjéről beszélni.

A mérési hiba két összetevőre bontható, ezek a **rendszeres hiba** (systematic error) és a **véletlen hiba** (random error). Ha egy mérést ugyanolyan feltételek közt nagyon sokszor megismétlünk, (a szabványos elnevezés szerint megismételhetőségi feltételek között végzett végtelenül sok mérésről van szó,) akkor a hiba egy átlagérték körül ingadozik, ami a rendszeres hiba. Az egyes mérések hibájának ingadozása a rendszeres hiba körül a véletlen hiba. Természetesen ez a szétválasztás sem végezhető el pontosan. A mérőeszköz rendszeres hibáját **torzításnak** is nevezik.

A szétválasztásnak az az értelme, hogy ha a rendszeres hibát megtudjuk határozni (becsülni), akkor azzal a mérés eredménye korrigálható.

#### **1.3 Pontosság**

A gyártók általában a mérőeszköz pontosságát (accuracy) specifikálják. Ez tulajdonképpen hibahatárok megadását jelenti: a gyártó azt garantálja, hogy a műszer előírásszerű használata esetén a mérés hibája a pontosságnál specifikált sávban marad.

### **1.4 Mérési bizonytalanság**

A méréssel foglalkozó laboratóriumok, hitelesítő intézmények a mérési eredmények eltérését a valódi értéktől a **mérési bizonytalanság**gal jellemzik. Ennek meghatározási módját nemzetközi szabvány írja elő, a **Guide to the Expression of Uncertainty in Measurement (GUM)**.

A GUM szerint a mérési bizonytalanságnak kétfajta összetevője van.

- Az **A-típusú mérési bizonytalansági** összetevőt az ismételt mérések statisztikai elemzésével határozzák meg.
- A **B-típusú mérési bizonytalansági** összetevőt nem egy mérési sorozat statisztikai elemzésével határozzák meg, hanem az alkalmazott mérési eljárásokkal, műszerekkel kapcsolatos ismeretekből, tapasztalatokból vezetik le. Ilyen ismeretek származhatnak a mérőberendezés kalibrálási bizonyítványából, a hitelesített mérőeszköz pontossági osztályából, személyes tapasztalatból kikövetkeztetett határértékekből stb.

### **2. Kalibrálás**

A kalibrálás egy olyan eljárás, amellyel megállapítják egy mérőrendszer *értékmutatása* és a mérendő mennyiség etalonnal megvalósított megfelelő értéke közötti összefüggést.

A kalibrálás célja tulajdonképpen a mérőeszköz rendszeres hibájának meghatározása, illetve annak korrekciója. A kalibráló labor a mérőeszköz mérési bizonytalanságát is meghatározza.

A kalibrálás sokféleképpen történhet. Az *1. ábra* példaként voltmérő kalibrálására mutat be két egyszerű elrendezést. A direkt kalibrálásnál egy nagypontosságú referencia-feszültségforrásra kapcsolódik a kalibrálandó műszer (Vx). A másik elrendezésben egy változtatható értékű feszültségforrást egyidejűleg mérnek a kalibrálandó műszerrel (Vx) és a kalibráláshoz használt nagypontosságú feszültségmérővel (Vr).

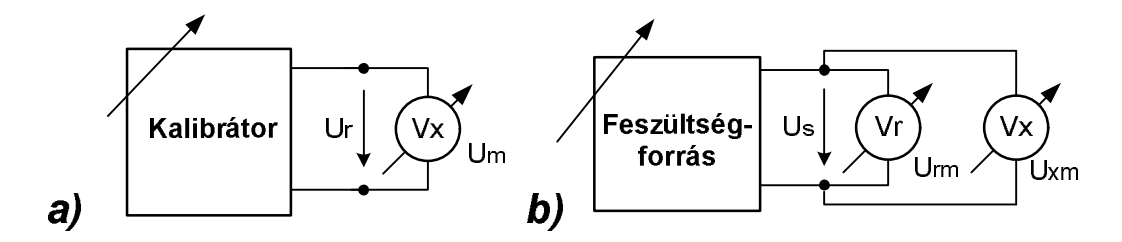

*1. ábra* Feszültségmérő egyszerű direkt és indirekt kalibrálása

### **3. Váltakozójelek paraméterei**

### **3.1 Periódusidő és frekvencia**

A jel periodikus, ha a t időpontban felvett *x*(*t*) értékét minden (*t*+*n*T) időpontban is felveszi, ahol *n* tetszőleges egész szám:

$$
x(t) = x(t+nT)
$$
; ahol  $n = ... -1, 0, 1, 2 ...$ 

A T ismétlődési idő a periódusidő, az  $f = 1/T$  pedig a jel (alap)frekvenciája.

A továbbiakban villamos jelekkel (feszültség, áram) foglalkozunk.

### **3.2 Amplitúdó, csúcsérték**

A **csúcsérték** (peak value) a jel legnagyobb pillanatértéke nulla referenciaponthoz viszonyítva. Szinuszos jel és szabályos (túllövések nélküli) szimmetrikus négyszögjel esetén ezt **amplitúdó**nak is nevezik.

### **3.3 Csúcstól-csúcsig érték**

A csúcstól-csúcsig (peak-to-peak) vett értékkel is jellemezhetjük a váltakozójel nagyságát (*2. ábra*). Szabályos, szimmetrikus jel esetén ez éppen a csúcsérték, az amplitúdó kétszerese. Az angol irodalomban gyakran ezt is amplitúdónak nevezik. Például az alaplaborban használt Agilent oszcilloszkópok beépített mérőfunkciója az **Amplitude** mérésnél a csúcstól-csúcsig vett értéket határozza meg.

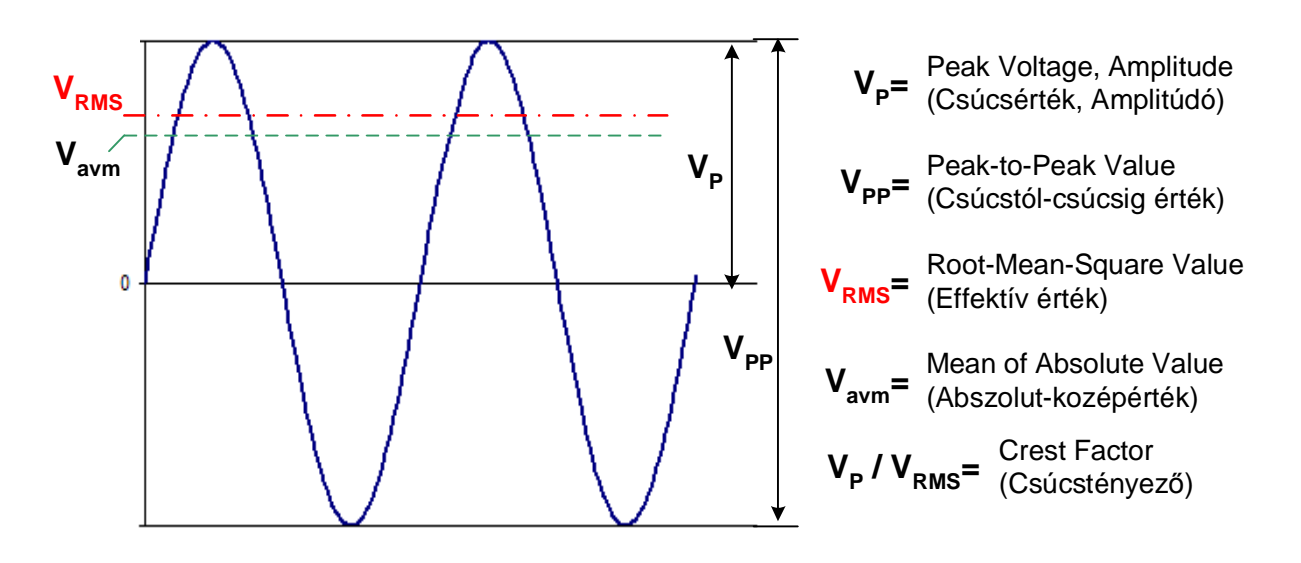

*2. ábra* Szinuszos jel paraméterei

### **3.4 Egyenáramú középérték**

A váltakozóáramú jelek nagyságát gyakran középértékeikkel jellemzik. Az egyszerű középérték (*U*0) a jel egy periódusra vett átlagértéke, amit egyenáramú középértéknek, egyenáramú összetevőnek neveznek.

$$
U_0 = \frac{1}{T} \int_0^T u(t) dt
$$

A *2. ábrán* látható jel középértéke zérus. A valóságban igen gyakori, hogy a váltakozójel középértéke nem nulla. Ha a jel formája azért szabályos, akkor azt gyakran úgy fejezik ki, hogy a jelnek (pl. szinuszjelnek vagy négyszögjelnek) ofszetje, eltolódása van (*3. ábra*). Más megfogalmazásban a jelnek van egy DC (egyenáramú) és egy AC (váltóáramú) összetevője.

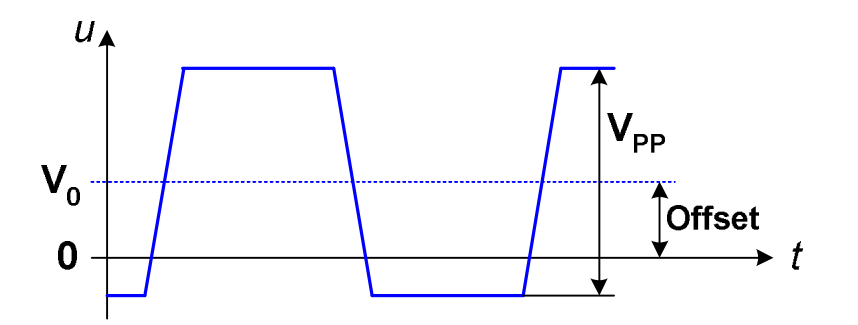

*3. ábra* Váltakozójel ofszettel

### **3.5 Abszolút középérték**

Az abszolút középérték a jel abszolút értékének egy periódusra vett átlagértéke:

$$
U_k = \frac{1}{T} \int_0^T |u(t)| dt
$$

Ez tulajdonképpen az egyenirányított jel egyszerű középértéke.

### **3.6 Effektív érték**

Villamos jel esetén az effektív érték a teljesítményt jellemzi: A váltakozó feszültség ill. áram egy adott ellenálláson akkora hőenergiát termel, mint az effektív értékének megfelelő nagyságú egyenfeszültség ill. egyenáram. A gyakorlatban a váltóáramra megadott feszültség ill. áram paraméter az effektív értéket jelenti, ha külön nem utalnak más értelmezésre.

A pillanatnyi teljesítmény a feszültség ill. áram pillanatnyi értékének négyzetével arányos. Ohm törvénye szerint:

$$
P = U x I = U x (U/R) = U2/R
$$
, illetőleg  $P = U x I = (I x R) x I = I2 x R$ 

Ennek megfelelően az effektív érték tulajdonképpen a négyzetes középértékkel egyenlő:

$$
U = \sqrt{\frac{1}{T} \int_0^T u^2(t) dt}
$$

Az angol szövegekben a feszültség effektív értéket a V dimenzióhoz rendelt RMS indexszel jelölik: **VRMS** . Az RMS index az effektív érték kiszámítására utal, a Root-Mean-Square rövidítése.

A jel gyakran felbontható két összetevőre, például egyenáramú (DC) és váltóáramú (AC) összetevőre. Ha a jel két összetevőjének effektív értékét külön-külön ismerjük, akkor az eredő (a teljes) jel effektív értéke az alábbi módon számítható:

$$
U = \sqrt{U_1^2 + U_2^2}
$$
ahol U<sub>1</sub> és U<sub>2</sub> a két összetevő effektív értéke.

#### **3.7 Összefüggés a különböző értékek közt**

A csúcsérték és az effektív érték hányadosát **csúcstényező**nek (crest factor) nevezik.

Az effektív érték és az abszolút középérték hányadosát **formatényező**nek nevezik.

A csúcstényező és a formatényező értéke a jelalaktól függ.

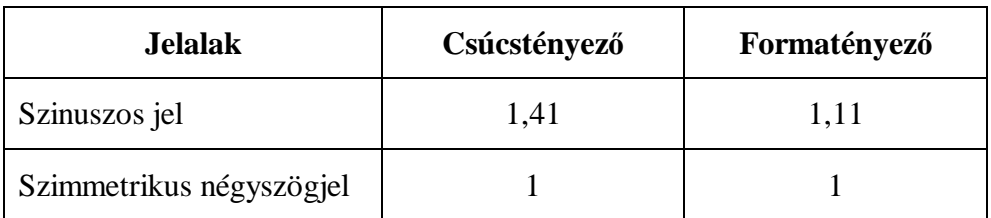

### **4. Mit mér és mit mutat a feszültségmérő**

### **4.1 Egyenfeszültség mérése**

Egyenfeszültséget ill. áramot a műszerek a **DC** (Direct Current) jelzésű üzemmódban mérnek. Ideális, váltóáramú összetevő nélküli jel esetében nincs különbség a műszerek közt. Váltóáramú összetevőt, például zajt is tartalmazó jelnél különbséget kell tenni

- **pillanatérték-mérő** műszer és
- **integráló típusú** feszültségmérő közt.

A pillanatérték-mérő műszerrel egymás után végzett mérések eredménye jelentősen változhat, attól függően, hogy a mintavétel a zaj milyen fázisában történik.

Az integráló típusú műszerek a jelnek egy viszonylag hosszabb időre vett integrálját, az egyenáramú középértékét méri. Ha a mintavételi időtartam a váltóáramú összetevő periódusidejének egész számú többszöröse, akkor mindig stabilan az egyenáramú összetevő értékét mutatja a műszer, mert a váltóáramú összetevő középértéke nulla, a váltóáramú összetevő "kiintegrálódik". A zaj rendszerint a hálózati feszültség "átszórásából" keletkezik, ezért az integrálási idő a 20 ms egész számú többszöröse szokott lenni.

### **4.2 Váltakozó feszültség mérése**

Váltakozó feszültséget ill. áramot a műszerek az **AC** (Alternating Current) jelzésű üzemmódban mérnek. A váltakozó feszültség "nagyságát" az effektív értékkel szokás jellemezni, ezért a műszerek mindig effektív értéket mutatnak ill. azt szándékoznak mutatni. A belső mérési eljárás alapján a műszer lehet

- **valódi effektív értéket (True RMS) mérő**,
- **csúcsértéket mérő** és szinuszos jel esetén effektív értéket mutató vagy
- **abszolút középértéket mérő** és szinuszos jel esetén effektív értéket mutató eszköz.

A valódi effektív érték mérése költségesebb áramköri megoldásokat igényel, ezért az olcsóbb elektronikus műszerek a csúcsértéket vagy az abszolút középértéket mérik, és a csúcstényezővel ill. a formatényezővel úgy vannak kalibrálva, hogy szinuszos jel esetén az effektív értéket mutassák. Ha ilyen műszerrel nem szinuszos jelet, hanem például négyszögjelet mérünk, akkor hibás effektív értéket mutatnak.

Az alaplabor műszerei belül az alábbi mennyiségeket mérik:

- Agilent 34401A multiméter **AC V** állásban a **váltóáramú összetevő effektív értékét**
- Metex ME-22T kézi multiméter AC állásban a **váltóáramú összetevő effektív értékét**
- Agilent 54622A oszcilloszkóp a bemenetének **Coupling\_DC** állapotában a **Quick Measure > RMS** funkció a **teljes jel effektív értékét**
- Agilent 54622A oszcilloszkóp a bemenetének **Coupling\_AC** állapotában a **Quick Measure > RMS** funkció a **váltóáramú összetevő effektív értékét**

### **5. A mérendő objektum és a mérőműszer kapcsolata**

A mérőkészülék gyakorlati okokból hosszabb-rövidebb jelvezetékeken keresztül kapcsolódik a mérendő objektumhoz (*4 ábra*). A jelvezeték típusának, hosszának, elrendezésének megválasztásánál az alábbi fontosabb szempontokat kell figyelembe venni:

• A jelvezetékek zavarjeleket vehetnek fel a környezetből. Ennek csökkentésére lehetőleg rövid vezetékeket kell használni. Az árnyékolt kábel jelentősen csökkenti a zavarforrások hatását, de viszonylag nagy fajlagos kapacitása (~100 pF/m) zavarhatja a mérendő objektum működését. A csavart érpár (jelvezeték összesodorva egy földvezetékkel) is árnyékoló hatású.

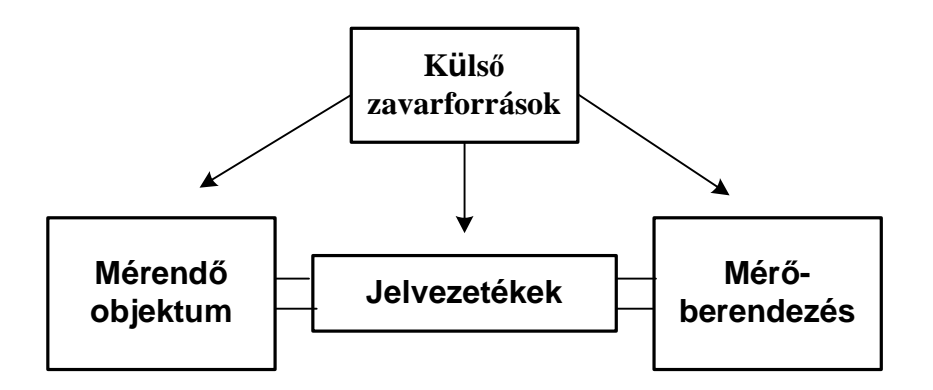

- *4. ábra* A mérendő objektum és a mérőberendezés kapcsolata
- A jelvezeték soros impedanciája mérési hibát okozhat. Jellegzetes példa a kétvezetékes ellenállásmérés: a műszer ilyenkor a mérendő ellenálláshoz hozzáméri a jelvezeték-pár soros ellenállását is. A jelvezeték-pár "párhuzamos impedanciája" általában mint terhelő ill. párhuzamos kapacitás befolyásolja a mérendő objektumot ill. a műszer mérését.
- Nagysebességű ill. nagyfrekvenciás áramkörök vizsgálatánál a vezeték már nem tekinthető egyetlen elektromos csomópontnak, az elektromágneses jel véges terjedési sebessége miatt a vezeték két végén a pillanatnyi feszültség eltérő értékű. Ilyen esetben a jelvezetéket már távvezetékként kell kezelni, és a mérést befolyásolhatják a fellépő reflexiók és a vezeték hullámimpedanciájának terhelő hatása. Ezzel a témával a mérési gyakorlaton külön foglalkozunk.

### **Hivatkozások, felkészüléshez ajánlott irodalom**

- [1] Zoltán István: Méréstechnika; Műegyetemi Kiadó, 55029, 1997
- [2] Dr. Schnell László (ed): Jelek és rendszerek méréstechnikája; Műszaki Könyvkiadó, 1985

[3] Dr. Pataki Péter (ed): Összeállítás a mérési bizonytalanság meghatározásának új megközelítéséről., 1993, (elektronikus formában a tárgy honlapján)

- [4] MTA-MMSZ (ed): Műszeroldal Tudásbázis: http://www.muszeroldal.hu/tudasbazis.php
- [5] Távvezeték a digitális technikában (elektronikus formában a tárgy honlapján)

# **Felkészülés a mérésre**

*A mérést megelőző otthoni felkészülésként végezze el az alábbiakat önállóan.* 

- 1. Olvassa át alaposan a Mérés elméleti alapjai c. szakaszt!
- 2. Olvassa át alaposan a Távvezeték a digitális technikában c. leírást!
- 3. Olvassa el és gondolja végig a Mérési feladatokat!
- 4. Válaszolja meg a (mérési leírás végén található) Ellenőrző kérdéseket!

### **A felkészülést a mérésvezető a mérés elején minden esetben ellenőrzi.**

### **Alkalmazandó műszerek és eszközök**

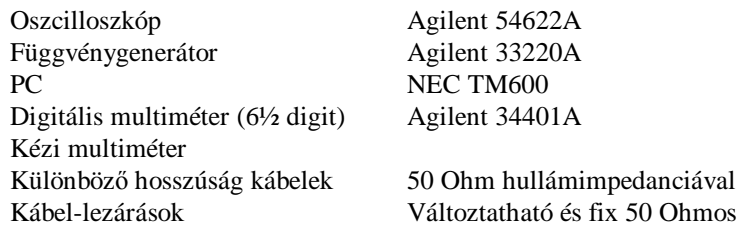

### **Mérési feladatok**

### **1. Jelvezeték és zavarok**

Állítson be a hullámforma-generátoron egy 200 Hz frekvenciájú, 100 mVpp amplitúdójú szinuszjelet.

**1.1** Egy mindkét végén BNC csatlakozóval ellátott árnyékolt kábellel kösse a generátor kimenetét az oszcilloszkóp bemenetére, és nézze meg a jelalakot.

**1.2** A generátor kimenetét két kb. 1 m hosszú egyszerű mérőzsinór közbeiktatásával kösse össze az oszcilloszkóp bemenetével. Hasonlítsa össze a látott jelalakot az előző összekötéssel. Nézze meg, hogyan változik a jelalak, ha a két mérőzsinórt közelebb vagy távolabb fekteti egymástól. (Az oszcilloszkóp jó triggereléséhez valószínűleg be kell kapcsolni a **Trigger** menüben a **HF\_Reject** módot.)

**1.3** Kapcsolja be az oszcilloszkóp **Aquire** menüjében az **Average** üzemmódot. Milyen változást lát a jelalakban?

**1.4** Az 1.2 pont alatti elrendezésben hogyan tudná növelni a jel/zaj viszonyt a szinuszjel alakjának vizsgálatához?

### **2. Periodikus jel nagyságának mérése**

**2.1** Állítson elő a hullámforma-generátorral egy 1 kHz frekvenciájú szinuszjelet, melynek nagysága 2 Vpp, ofszetje pedig +1 V. A beállított jelet ellenőrizze az oszcilloszkóppal, a bemenet megfelelően választott csatolási üzemmódjában.

Ezután mérje meg a jel nagyságát

- az Agilent 34401A digitális multiméterrel **DC V** majd **AC V** üzemmódban
- kézi digitális multiméterrel **DC** majd **AC** üzemmódban
- az Agilent 54622A oszcilloszkóp bemenetének **Coupling\_AC** állapotában a **Quick Measure > RMS** funkcióval
- az Agilent 54622A oszcilloszkóp bemenetének **Coupling\_DC** állapotában a **Quick Measure > RMS** funkcióval
- az Agilent 54622A oszcilloszkóp bemenetének **Coupling\_DC** állapotában a **Quick Measure > Amplitude** funkcióval

A mérési eredményeket értékelje is!

**2.2** Kapcsolja át a hullámforma-generátort négyszögjel üzemmódba, és ismételje meg az 1.1 pont alatti méréseket.

### **3. Kézi multiméter ellenőrzése**

**3.1** Ellenőrizze egy kézi multiméter értékmutatását, feszültségmérő üzemmódban, 5 V-on, 50 Hz frekvencián! Az ellenőrzést az *1.b ábra* szerinti mérési elrendezésben végezze, az. ellenőrzés referencia-mérőműszere a 34401A típusú multiméter legyen. (Itt szándékosan nem használjuk a kalibrálás kifejezést, mert az egy nagy körültekintéssel végzett, és megfelelő elméleti felkészülést igénylő folyamat, amire ezen a mérési gyakorlaton nincs mód.)

Az ellenőrzésnél a referencia-műszernek természetesen pontosabbnak kell lennie, mint a vizsgált műszernek. A mérőhelyen található A*gilent 34401A Multimeter User's Guide* gépkönyv Specifications fejezetének segítségével határozza meg, hogy a multiméter milyen pontossággal tudja mérni az adott jelet. A multimétert termesztésen abban az üzemmódban és méréshatáron használja, ahol a legjobb pontosságot tudja elérni.

Határozza meg a kézi multiméterre specifikált pontosságot is annak gépkönyvéből!

Értékelje az ellenőrzés eredményét! (Mekkora a kézi multiméter által mutatott érték relatív eltérése az referencia-műszer által mutatott értéktől? Ha a 34401A típusú multiméter által mutatottat tekintjük a helyes értéknek, a kézi multiméter megfelel-e a specifikációjának? Ha figyelembe vesszük a referencia-műszer pontosságát, akkor is megfelel-e a specifikációnak?)

**3.2** Az előző ellenőrzést ismételje meg egy 18 kHz frekvenciájú szinuszjellel!

### **4. Generátor belső ellenállásának mérése**

Mérje meg a hullámforma generátor kimenő ellenállását (belső ellenállását)! A javasolt mérési elrendezés az *5. ábrán* látható. Az ábra a generátort a Thevenin helyettesítő képpel modellezi.

Mérje meg az SW kapcsoló "0" állásában az U<sub>0</sub> "belső" feszültséget, majd az "1" állásban az R<sub>L</sub> ellenállással terhelt kimenet feszültségét. A két mért értékből a terhelő ellenállás ismeretében a kimenő ellenállás számítható.

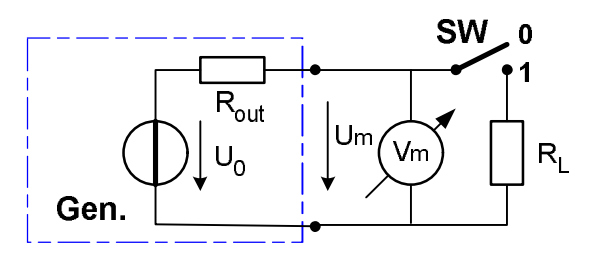

*5. ábra* Mérési elrendezés a generátor kimenő ellenállásának mérésére

A méréshez az Agilent 34401A digitális multimétert használja. A generátoron beállított feszültség ne haladja meg a 4 Voltot. Túl kis mérőfeszültséget ne válasszon a zajok miatt. Az  $R_L$  terhelő ellenállás értéke legyen 100 Ohm körül. Pontos értékét a multiméterrel mérje meg, még mielőtt a generátorra kapcsolja. A méréshez az elvi vázlaton látható külön kapcsolóra nincs szükség, a kapcsoló funkcióját a mérővezeték dugaszolásával oldja meg.

### **5 Hosszú vezetékek hatása a jelalakra**

A következőkben egy "elektromosan hosszú" azaz távvezetéknek tekintendő, 50 Ohm hullámimpedanciájú kábelen fogjuk vizsgálni a jelterjedést, a kábel végén különböző lezárásokat alkalmazva.

### **5.1 A távvezeték vizsgálata rövid, meredek impulzusokkal**

Hajtsa meg a kábelt rövid, meredek felfutású impulzusokkal. Impulzusgenerátorként a funkciógenerátort használja, az impulzusjel nyugalmi szintje 0 V, amplitúdója +4 V legyen nagy impedanciájú (Hi-Z) terhelést feltételezve, és a lehető legrövidebb fel- és lefutási időt állítsa be. Vizsgálja meg a jelalakokat a kábel "másik" végét szakadással majd rövidzárral lezárva. Értelmezze a látott jelalakokat!

A vezeték késleltetési ideje alapján határozza meg azokat a fel- és lefutási időtartományokat, amelynél a kábelt távvezetéknek kell tekinteni!

### **5.2 A kábel fajlagos jelkésleltetési idejének meghatározása**

Az előző mérési pont eredményei alapján és a kábel hosszának ismeretében határozza meg a kábel fajlagos jelterjedési idejét (ns/m)!

### **5.3 Határozza meg a kábel hullámimpedanciáját változtatható ellenállású lezárás segítségével.**

Egy lehetséges mérési elrendezés a *6. ábrán* látható. *(Ez egy példa, a kábel másik vége akár ráköthető a Ch II bemenetre is.)* A változtatható értékű ellenállást (potenciométert) folyamatos módosításokkal úgy állítsa be, hogy a reflexió gyakorlatilag nulla legyen. Ekkor a kábel éppen a hullámimpedanciájával van lezárva.

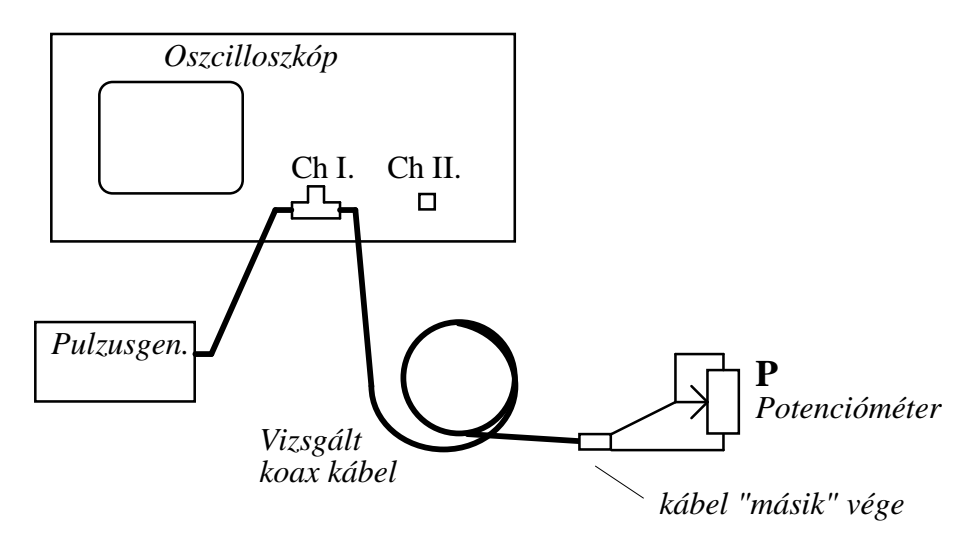

*6. ábra* Mérési elrendezés a hullámellenállás meghatározásához

### **5.4 A távvezeték vizsgálata ugrásjellel**

Ezután vizsgálja meg a jelalakokat a kábelt ugrásjellel (lépésfüggvény) meghajtva, különböző lezárások esetén. Ugrásjelként olyan meredek felfutású négyszögjelet használjon, mely jel L ill. H állapotának ideje jóval nagyobb a távvezeték késleltetésénél. Értelmezze a látott jelalakokat!

### **6. Hibahely meghatározása TDR eljárással**

Az egyik kábelen a mérésvezető segítségével hozzon létre egy meghibásodást! TDR (**T**ime **D**omain **R**eflectometry, időtartománybeli reflexiómérés) eljárás használatával határozza meg a hiba helyét. A TDR eljárásnál általában keskeny impulzusokat adnak a kábelre. A kábel hibáinál, a rossz csatlakozásoknál megváltozik a hullámellenállás, ami reflexiót okoz. A reflektált hullám időkéséséből meghatározható a hibahely távolsága.

# **Kiegészítő mérési feladatok**

### **7. Mérési sorozat kiértékelése**

Mérje meg mikrométerrel egy huzal átmérőjét 10-20 különböző helyen. A mérések alapján számítsa ki a mérési sorozat átlagát és a tapasztalati szórást. Az eredményekből becsülje meg az A-típusú mérési bizonytalanságot.

# **Ellenőrző kérdések**

- **1.** Adott egy eltolt szinuszjel, melynek egyáramú összetevője (ofszetje) -1 V, a váltóáramú összetevő csúcstól-csúcsig vett értéke pedig 2 V<sub>pp</sub>. **a/** Mekkora a váltóáramú összetevő effektív értéke? **b/** Mekkora a teljes (az eredő) jel effektív értéke?
- **2.** A labor-mérőhelyen a hullámforma-generátor (funkciógenerátor) kimenetét rákötjük az Agilent multiméter megfelelő mérőbemenetére. A funkciógenerátor beállítása: Sine; Freq = 1 kHz, Offset =  $+1$  V, Ampl = 4 Vpp, Output\_setup: High\_Z Load, Output = ON. A multiméter milyen értéket fog jelezni **a/** az AC V gomb megnyomása után? **b/** a DC V gomb megnyomása után?
- **3.** A labor-mérőhelyen a hullámforma-generátor kimenetét rákötjük az Agilent multiméter megfelelő mérőbemenetére. A funkciógenerátor beállítása: Square; Freq = 1 kHz, Offset  $= +1$  V, Ampl  $= 2$  Vpp, Output\_setup: High\_Z Load, Output  $= ON$ . A multiméter milyen értéket fog jelezni **a/** az AC V gomb megnyomása után? **b/** a DC V gomb megnyomása után?
- **4.** A labor-mérőhelyen a hullámforma-generátor kimenetét rákötjük az Agilent 54622A oszcilloszkóp bemenetére. A funkciógenerátor beállítása: Square; Freq = 1 kHz, Offset  $= +1$  V, Ampl  $= 2$  Vpp, Output\_setup: High\_Z Load, Output  $= ON$ . A milyen értéket fog jelezni az oszcilloszkóp **Quick Measure > RMS** funkciója **a/** az oszcilloszkóp bemenetének **Coupling\_DC** állapotában? **b/** az oszcilloszkóp bemenetének **Coupling\_AC** állapotában?

**5.** Digitális multiméterrel egyenfeszültséget mérünk. A műszer választott méréstartománya (végkitérése) 19,999 V, a mutatott érték 12,345 V. Adja meg a mérés pontosságát a műszer alábbi specifikációs adatai alapján:

DC feszültségmérés pontossága: +/- (0,05% of reading + 0,01% of range)

- **6.** Megmértük egy generátor kimenő ellenállását (belső ellenállását) a 4. mérési feladatnak megfelelő mérési elrendezésben. A terhelő ellenállás mért értéke 90 Ohm A mért feszültségek:  $U_0 = 2 V$ ,  $U_1 = 1.4 V$ a mért értékekből számítsa ki a generátor kimenő ellenállását
- **7.** Mikor kell egy jelvezetéket távvezetéknek tekinteni?
- **8.** Mi a reflexiós tényező és hogyan határozható meg?
- **9.** Mekkora a reflexiós tényező rövidzár esetén?
- **10.** Mekkora a reflexiós tényező szakadás esetén?